غالبا در تقسیمبندی مهارت ها از دو تعبیر مهارتهای نرم و مهارتهای سخت استفاده میشود که ترجمهای تحت اللفظی از معادل انگلیسی این دو واژه ( hard skills & soft skills) است.

مهارت به تواناییهایی اطالق میشود که لزوما ذاتی نیستند و قابل پرورشاند. از این رو مهارتهای قابل تدریس که در قالب برنامههای درسی و آموزشی ارائه میشوند را مهارتهای سخت، و مهارتهای فردی و ارتباطی که مرتبط با اثرگذاری و انعطاف فرد در برخورد با دیگران میباشد را مهارتهای نرم تلقی میکنند. مهارتهای سخت شامل مواردی از قبیل مدرک آکادمیک، تسلط به نرم افزارها و تسلط به زبان خارجی میشود و مهارتهای نرم مواردی از قبیل توانایی رهبری، مدیریت، اخالق کاری، نوآوری و شبکهسازی را در بر میگیرد.

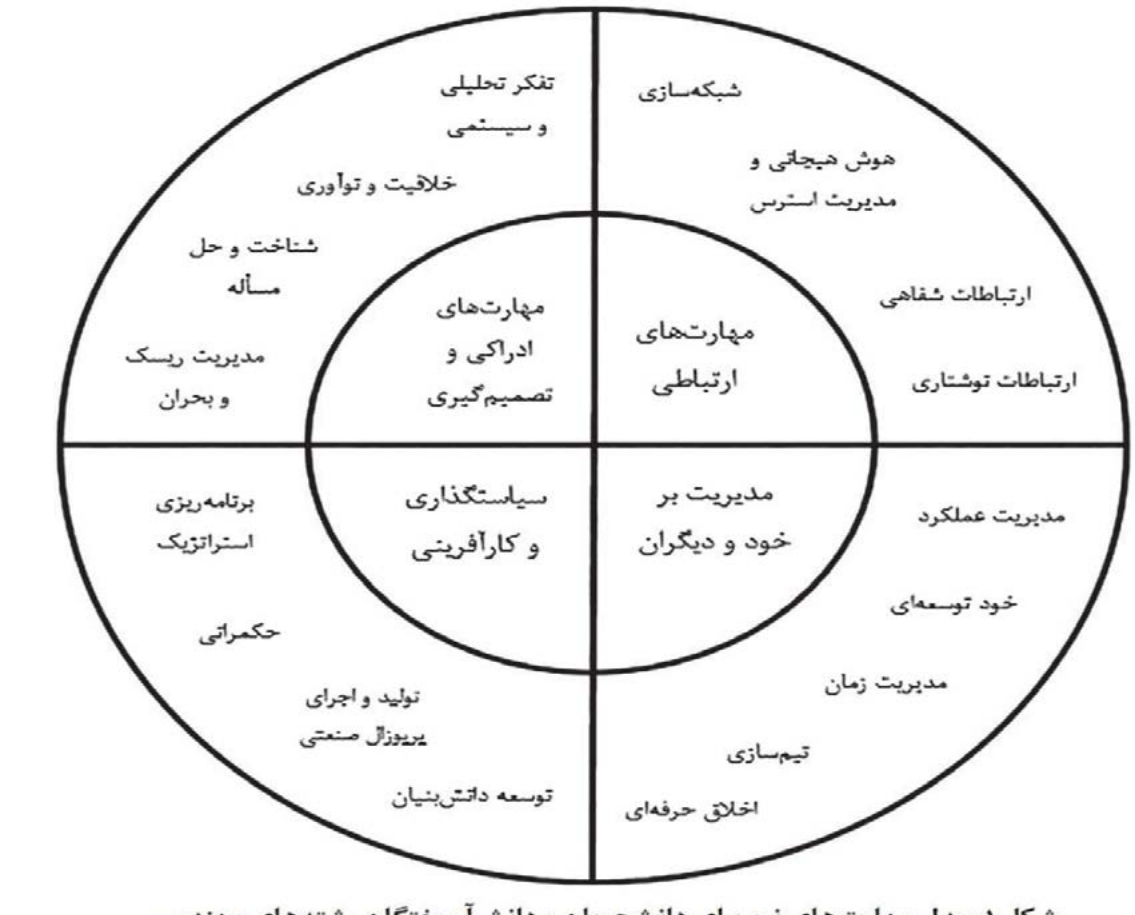

شکل ۱: مدل مهارتهای نرم برای دانشجویان و دانشآموختگان رشتههای مهندسی

شکل 1 – مدل مهارتهای نرم برای دانشجویان و دانشآموختگان رشتههای مهندسی

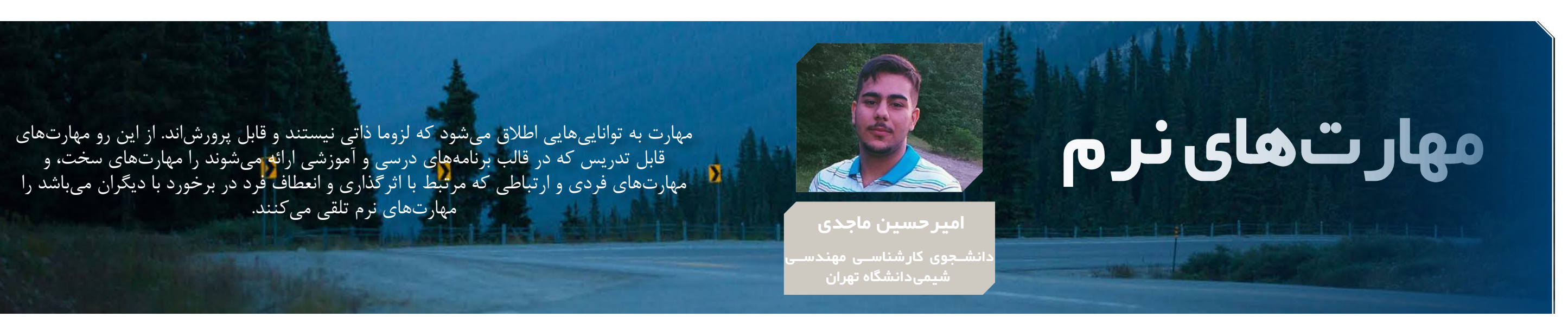

مهارتهای سخت برای پاسخگویی به نیازهای محیط صنعتی و محیط آکادمیک الزماند ولی کافی نیستند. در سرفصلهای آموزشی به صفحه جدول 2 – مهارتهای ادراکی و تصمیمگیری برای دانشجویان و دانشآموختگان رشتههای مهندسی شیمی

دانشجویان نحوه پاسخگویی به سواالتی آموزش داده میشود که پیش از این پرسیده شده و جواب داده شدهاند و دانشجو ملزم به فراگیری کامل این مسائل میباشد. در حالی که نیازهای صنعت، افراد را با مسائل و چالشهایی روبرو میسازد که نحوه برخورد با آنها در دانشگاه آموخته نمیشود و از طرفی پاسخهای تک بعدی و ثابتی برای آنها وجود ندارد. از این رو اتکای صرف به مهارتهای سخت لزوما موفقیت افراد در مشاغل آیندهشان را تضمین نمیکند و اهمیت توسعه مهارتهای نرم مشخص میشود.

در ادامه تعدادی از این مهارت ها را به اختصار معرفی میکنیم:

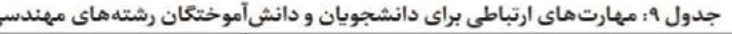

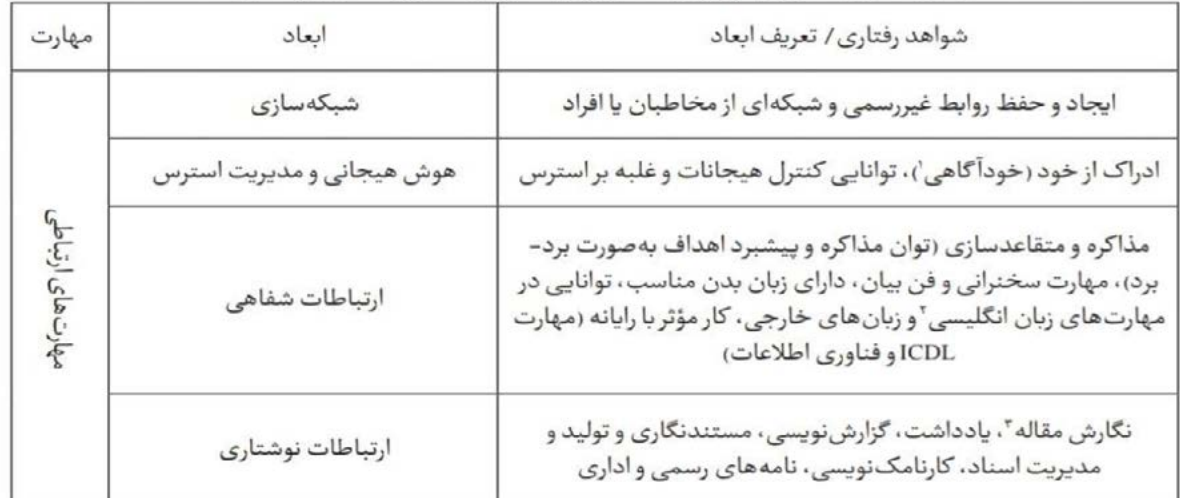

جدول 1 – مهارتهای ارتباطی برای دانشجویان و دانشآموختگان رشتههای مهندسی

جدول ۱۰: مهارت های ادراکی و تصمیمگیری برای دانشجویان و دانش آموختگان رشتههای مهندسی

| مهارت           | انعاد               | شواهد رفتاري/ تعريف ابعاد                                                                                                    |
|-----------------|---------------------|----------------------------------------------------------------------------------------------------|
| $6\frac{61}{2}$ | تفكر تحليلى وسيستمى | تجزیهوتحلیل رویدادها، دارای ذهن ساختارمند، نگرش سیستمی، تفکر انتقادی'                                                                         |
|                 | خلاقيت و نوآوري     | شناسایی سناریوهای متنوع و احتمالی و بهکارگیری راه حل های جدید و نوآورانه                                                                      |
|                 | شناخت وحل مسئله     | آشنایی با مفاهیم تصمیمگیری، اولویتبندی، بهکارگیری تفکر سیستمی، یافتن<br>راه حل های متنوع و انتخاب بهترین گزینه، اجرای راه حل، نظارت و ارزیابی |
|                 | مديريت ريسك وبحران  | ریسکپذیری سنجیده در تصمیمگیری و توانایی پیش بینی و مدیریت پیامدها و<br>مخاطرات                                                                |

ویژه نامه ورودیهای جدید- شماره 17 - مهر 1400

ویژه نامه ور ودی های

جدول 3 – مهارتهای مدیریت بر خود و دیگران برای دانشجویان و دانشآموختگان رشتههای مهندسی

درجدول ١٢ نیز مهارت مهارت های سیاستگذاری و کارآفرینی به همراه ابعاد آن ارائه می شود. .<br>جدول ۱۲: مهارت *ه*ای سیاستگذاری و کارآفرینی برای دان شواهد رفتاری/ تعریف ایعاد .<br>آیندهنگری، جامعنگری، کلان نگری و توانایے تعامل با محیط

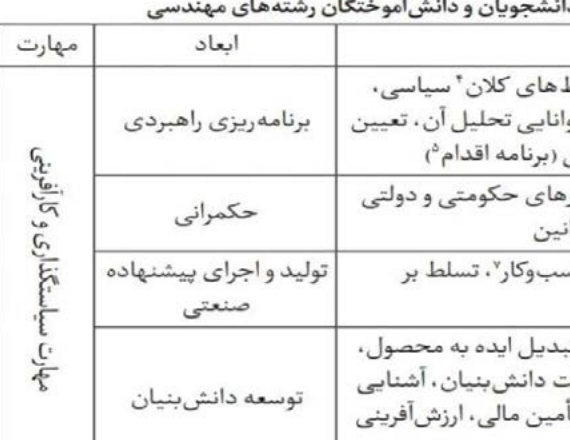

جدول 4 – مهارتهای سیاستگذاری و کارآفرینی برای دانشجویان و دانشآموختگان رشتههای مهندسی

چند توصیه :

 به آشنایی و کسب اطالعات در رابطه با صنایع نفت وگاز و پتروشیمی، نیروگاهی، خطوط انتقال، صنایع شیمیایی، صنایع غذایی،

|                       |               | در جدول ١١، مهارت مديريت بر خود و ديگران به همراه ابعاد آن ارائه مى شود.<br>جدول ۱۱: مهارتهای مدیریت بر خود و دیگران برای دانشجویان و دانشآموختگان رشتههای مهندسی |
|-----------------------|---------------|----------------------------------------------------------------------------------------------------|
| مهارت                 | ابعاد         | شواهد رفتارى/ تعريف ابعاد                                                                                                    |
| مديريت برخود و ديگران | مديريت عملكرد | هدفگذاری، سازماندهی، نظارت و ارزیابی، مربیگری، مدیریت منابع و مصارف، مدیریت<br>کارا و اثربخش (مدیریت بهرهور)، آشنایی با مدیریت پروژه و مدیریت کیفیت               |
|                       | تيمسازى       | تیمسازی و همکاری با تیمهای دیگر، مدیریت تعارض، خود-کار۲، مدیریت افراد                                                                                             |
|                       | مديريت زمان   | تدوین گانت چارت، سرعت عمل، چابکی و اولویت بندی انجام امور                                                                                                    |
|                       | خود توسعه ی۲  | مدیریت تغییر، یادگیرنده، تدوین برنامه توسعه فردی، ارتقای توانمندی و ارزیابی درونی                                                                                 |
|                       | اخلاق حرفهاى  | قانونگرا، مسئولیت پذیر و قابل پیش بینی، اخلاق در مهندسی                                                                                                    |

- صنایع دارویی و مهندسی پزشکی، تصفیه آب و انرژیهای نو بپردازید.
- در انجمنهای علمی و دانشجویی و به خصوص انجمن های بین رشته ای در صورت تمایل به فعالیت بپردازید.
	- از ظرفیتهای ارتباطی موجود در شبکههای اجتماعی از جمله لینکدین بهره ببرید.
		- بررسی قرار دهید.
			- با دورههای تکمیلی اقتصاد و مدیریت آشنا باشید.

اول)، بایــد دروســی کــه خـودوویادداشـتکـردن کـد بگذراننــد را انتخــاب کننــد. انتخــاب واحــد اســت. بــه هنــگام انتخــاب واحــد، جمـع کثیـری از دانشـجویان بایــد وارد ســامانه گلســتان شــوند و اقــدام بــه انتخــاب واحدهــای دلخواهشــان

 با کلیات گرایشهای متنوع و مختلف رشته مهندسی شیمی و رشتههای مرتبط با آن آشنایی داشته باشید و بازارکار آنها را مورد

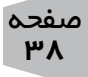

اقتصادي، اجتماعي، فرهنگي، فناوري، اکولوژيکي و قانوني و تو اولويت ها و تدوين راهبردهاى مناسب و برنامه عملياتي ۔<br>آشنایی با مفاهیم حکمرانی، سازمان های بین المللی، ساختار ایران، سازمان های دولتی و خصوصی و قوان توانایی نگارش و تولید RFPْ، پیشنهاده صنعتی، طرح کس نرمافزارهای تخصصی و کاربردی نگرش دانشی به توسعه و نگرش اقتصادی به دانش، توانایی تب

آشنایی با دانش و فناوری های پیشرفته، توانایی تأسیس شرکن با مباحث ويژه بازاريابي و مالي (امكان سنجي، تجاري سازي، تأ، و...)، آشنایی با استانداردها

ویژه نامه ورودیهای جدید- شماره 17 - مهر 1400

عب مع<br>ا

ویژه نامه ورودی

## **انتخاب واحد، کهاد و کارآموزی**

می کننــد . بـه گونـهای کـه هـر دانشـجو دروس دقــت کنیــد. قبــل از ســاعت معیــن شــده خــود بــرای انتخــاب واحــد دسترســی نخواهــد داشــت.

 بــرای اطــاع پیــدا کــردن و همچنیــن دروس عمومــی بتوانیــد بــه صــورت تکــی گلسـتان (قسـمت ثبـت نـام) باشـيد و احتمــالات مختلـف برايتــان ثبـت نخواهــد شــد. را مشــاهده کنیــد.

بــه منظــور عــدم شــلوغی و را مشــاهده نماییــد. دقــت از دســترس خــارج نشــدن داشــته باشــید کــه چــارت ســامانه، دانشــگاه هــر روز را مربــوط بــه رشــته خــود را مختــص ورودیای خــاص در حتمــا چــک کنیــد. در آن نظـر میگیــرد (ورودیهــای چــارت، دروس پیشــنهادی بالاتــر اولويــت دارنــد) و بــه هــر تــرم و دروس پيشنيــاز هـر دانشـجو از آن ورودی بـه و همنیــاز بــرای شــما ذکــر صـورت رنـدوم سـاعتی از آن شــده و در انتخــاب دروس روز را اختصــاص میدهــد؛ خــود بایــد بــه پیــش نیــازی ارائــه شــده در تــرم جــاری

> در ایـن قسـمت رونـد معمول انتخــاب واحــد و نکاتــی را بــه شــما خواهیــم گفــت کــه در طــول انتخــاب واحــد بــه کمکتــان میآیــد :

دانشــجویان، قبــل از آغــاز کــه بایــد انجــام دهیــد شـدن انتخـاب واحدتـان وارد بــه منزلــه ثبــت شــدن ان هــر تــرم (بــه جــز تــرم انتخــاب دروس مــورد نظــر سـامانه گلســتان، پیشـخوان نیســت و تنهــا زمانــی ثبــت میخواهنــد در آن تــرم هــر کلاس بــرای ســهولت در ســپس فـرم ثبـت نــام اصلــی کلاس افــزوده شــود، پــس از زمــان انتخــاب واحــد مخصوصــا ترمهــای اولیــه درس اضافــه کنیــد، در غیــر از طریــق گــزارش ۸۸ برنامــه بایــد گــزارش ۵۹ ســامانه ورود بــه دانشــگاه آمــاده ایــن صــورت هیــچ کلاســی درســی خــود را ببینیــد. اولیــن و اصلــی تریــن کاری چنــد دقیقــه قبــل از شــروع باشــید کــه انتظــار در کلاس اســاتیدِ بــه نــام دروس پایــه برایتــان ثبــت شــود تــا پــس از اتمــام زمــان کلــی خدمــت، ثبــت نــام اصلــی و میشــود کــه ظرفیــت شـوید. بـه محـض فرارسـیدن کالسهـای در انتظـار در 12 زمــان معینتــان دسترســی واحــد ثبــت شــده حســاب بــه فــرم ثبــت نــام برایتــان نمیشــوند. بــرای دروس بــاز میشــود. جدولــی عمومینیــز نمیتوانیــد وارد برایتــان ظاهــر میشــود کــه لیســت انتظــار شــوید. بایــد در آن کــد 12 واحــد کالس منتخــب خــود را بــرای افزایــش ســرعت وارد کنیــد وگرنــه میتوانیــد از جـدول پاییـن تـر بـه صـورت دســتی کالس مدنظــر را پیــدا کــرده و روی آن کلیــک کنیــد کــه کمــیاز ســرعتتان مے کاهــد. حواســتان باشــد کــه ظرفیــت ایــن کالس هــا تکمیــل نشــده باشــند و حتمــا برایتــان ثبــت شــوند. نکتـه ای کـه نبایـد فرامـوش کنیــد ایــن اســت کــه همــان ابتــدا بایــد 12 واحــد کامــل

 بــه ایــن منظــور چنــد روز قبـل از زمـان انتخـاب واحـد خــود، بــه گــزارش 212 ســامانه گلســتان مراجعــه کنیــد و لیســت دروس

یادداشــت کنیــد.

پیشــنهاد میشــود کــه بــرای پــر بــودن یــک ســری از را در نظــر بگیریــد. (در ایــن کنــار کــد هــر کلاس کــه مــوارد میتوانیــد از تجربــه وارد میکنیــد، میتوانیــد ســال باالییهــای خــود ســه گزینــه "ثبــت - حــذف نیــز کمــال بهــره را ببریــد.) - انتظــار" را ببینیــد. انتظــار پــس از انتخــاب کالسهــای مختــص بــه کالسهایــی مدنظرتـان، کـد هـر کالس را اســت کــه ظرفیتشــان

تکمیـل شـده و دقـت داشـته

دو گزینـه "بررسـی تغییـرات" و "اعمــال تغییــرات" را در انتهــای صفحــه مشــاهده خواهیــد کــرد. بررســی تغییــرات بــه منزلــه ثبــت آنهــا نیســت و فقــط بــرای شــما عــدم تداخــل، رعایــت پیــش نیــازی و تکمیــل نبــودن ظرفیــت کالس را چــک میکنــد. پــس بــه خاطــر داشــته باشــید پــس از انجــام هــر تغییــر در جــدول خــود حتمــا "اعمــال تغییــرات" را بزنیــد.

انتخــاب واحــد، میتوانیــد

**انتخاب واحد** سیده حنانه سنایی، سپهر مفخمی